## **Le panier touristique**

# 1. Enregistrer, sauvegarder et s'envoyer des sélections d'offres touristiques et événements

Cette option disponible gratuitement sur l'ensemble des sites internet du Comité Départemental du Tourisme de l'Aube, vous permet **d'enregistrer et de sauvegarder votre propre sélection d'offres et événements touristiques**. Ainsi vous pouvez vous envoyer votre panier touristique par mail, l'imprimer en papier ou en PDF.

Rendez-vous par exemple sur [https://www.aube-champagne.com](https://www.aube-champagne.com/)

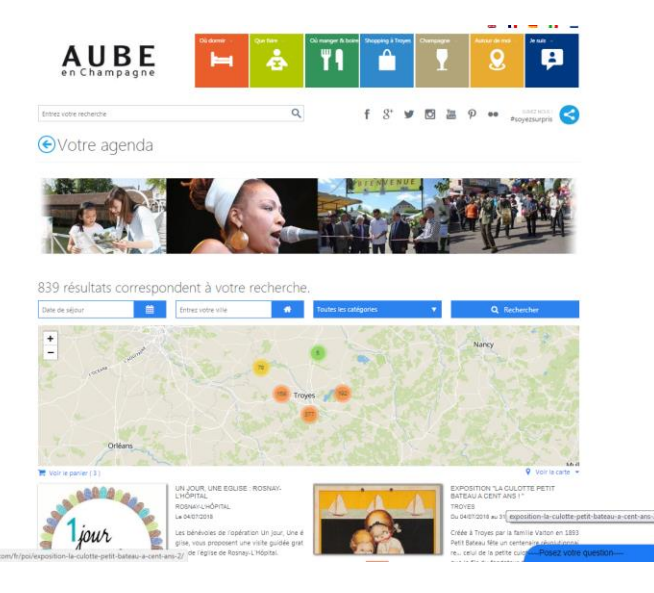

#### **Sélectionnez vos offres**

**Choisissez les établissements** dans les listings proposés, pourquoi pas l['agenda des](https://www.aube-champagne.com/fr/votre-agenda/)  [évéments,](https://www.aube-champagne.com/fr/votre-agenda/) les [hôtels](https://www.aube-champagne.com/fr/trouvez-votre-hotel-dans-l-aube-en-champagne/) ou les [restaurants](https://www.aube-champagne.com/fr/les-restaurants/)

## **Constituez votre panier**

Ajoutez des offres dans votre panier (événements ou établissements)

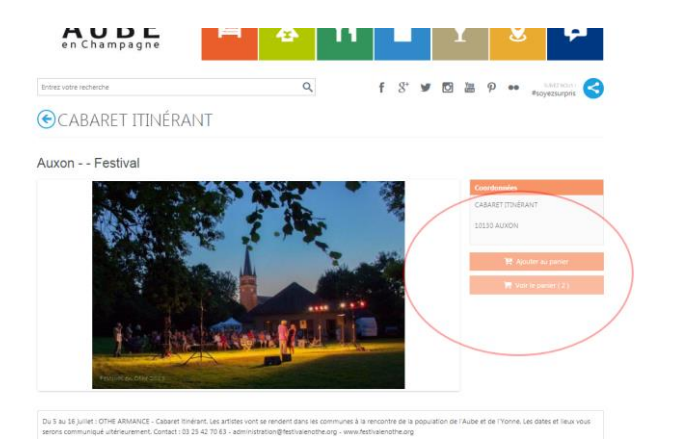

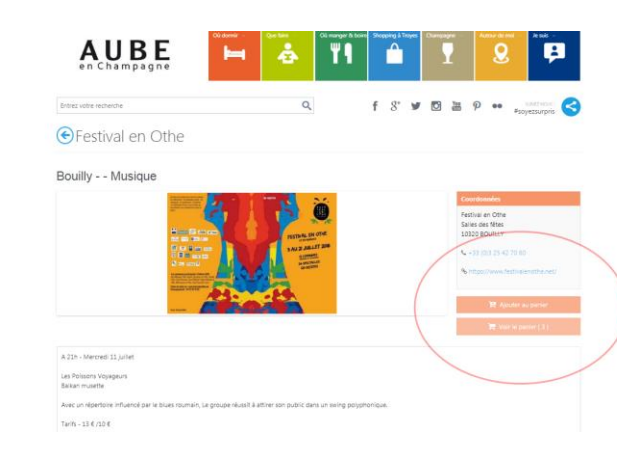

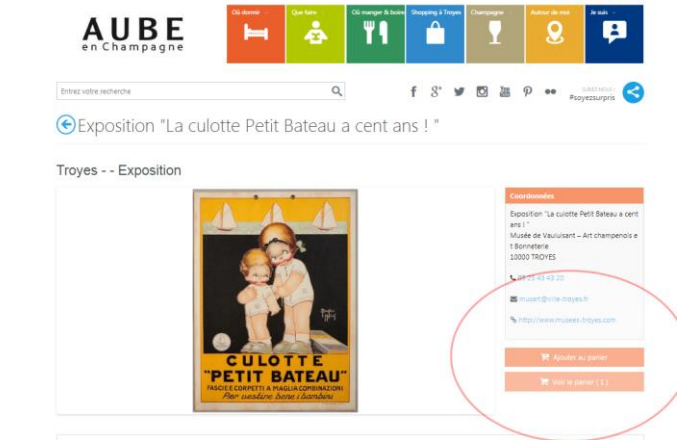

Créée à Troves par la famille Valton en 1893 Petit Bateau fête un centenaire révolutionnaire... celui de la petite culotte ! C'est en 1918 que le fils du t er en aarze van westerd nas en windiger eventuelen.<br>Een is miche difficitionment las lambas d'un traditionne

## **Voir votre panier**

Vérifiez le contenu de [votre panier,](https://www.aube-champagne.com/fr/mon-panier/) puis vous pouvez :

- soit vous **l'envoyer par mail** ou le transmettre à vos amis et contacts
- soit **l'imprimer en papier** ou **l'enregistrer en pdf** (installer au préalable une imprimante virtuelle PDF : [PDF creator,](https://www.pdfforge.org/pdfcreator) [PDF 995](http://www.pdf995.com/download.html) ou autre solution gratuites)

#### **Sauvegardez et diffusez votre panier**

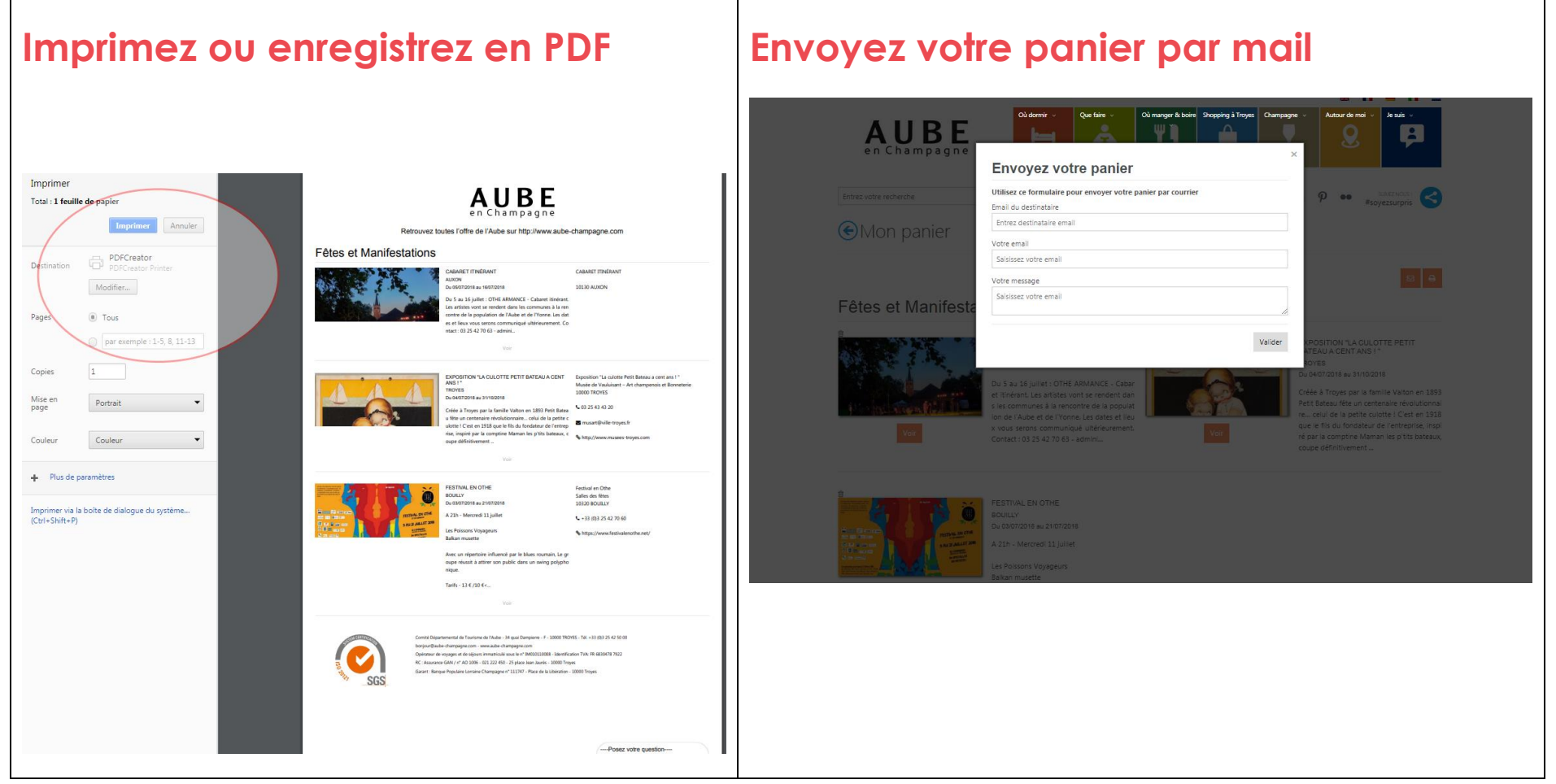

Le panier est disponible sur [www.aube-champagne.com,](http://www.aube-champagne.com/) [www.congres-champagne.com,](http://www.congres-champagne.com/) [www.logis-aube.com](http://www.logis-aube.com/) et sur [www.bienvenue-en-champagne.com](http://www.bienvenue-en-champagne.com/)